## **Changelog yuuvis RAD 8.0**

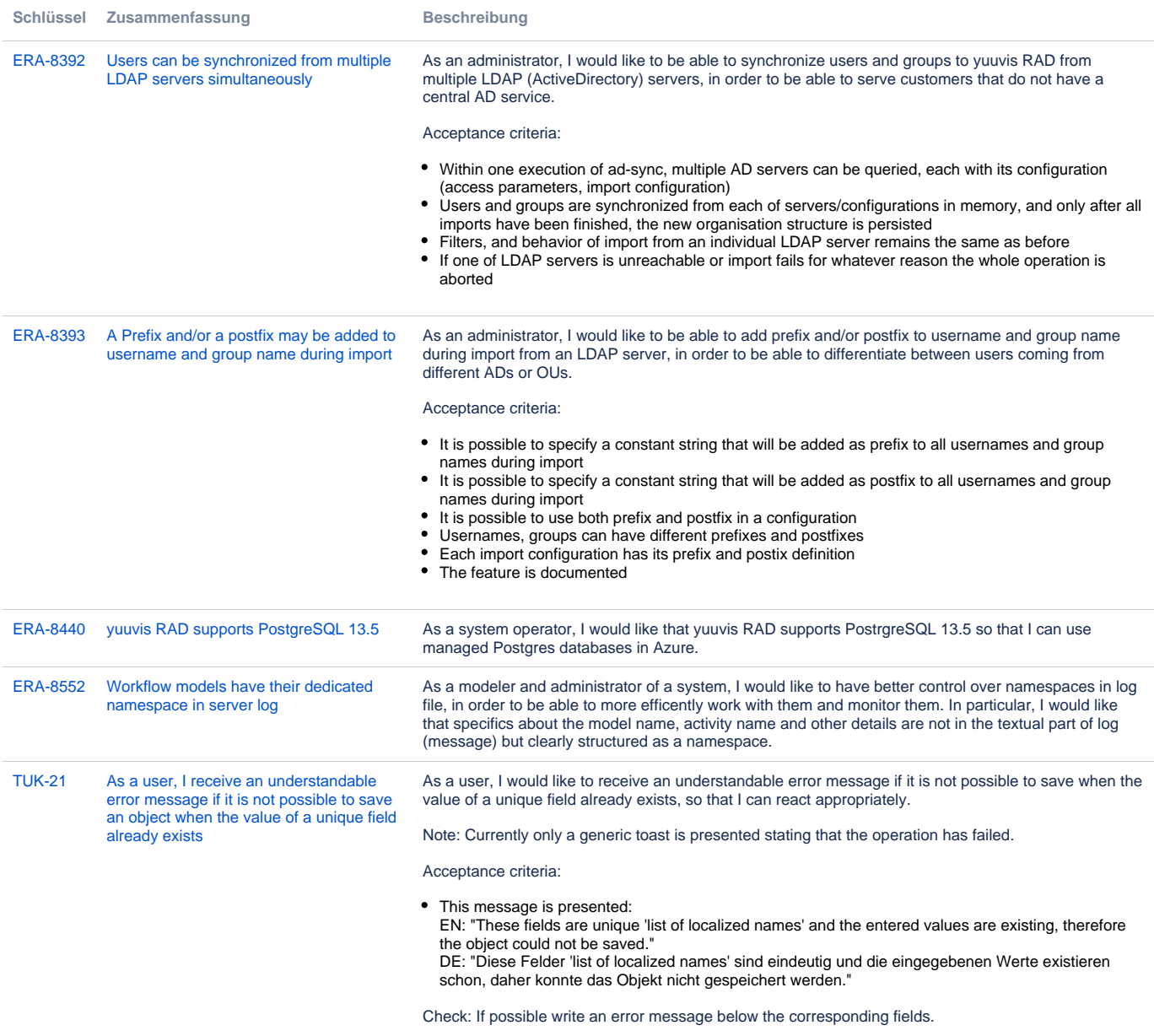

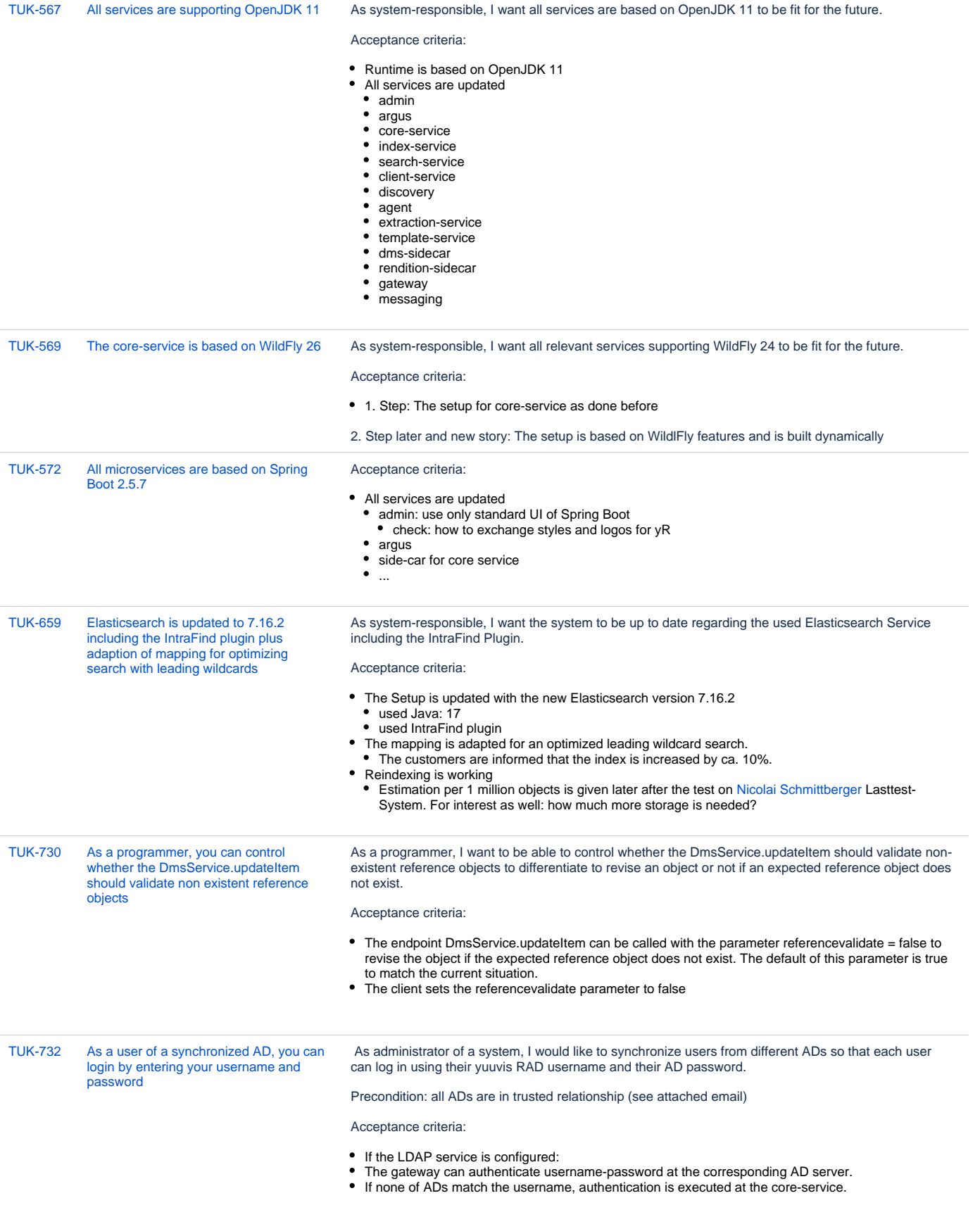

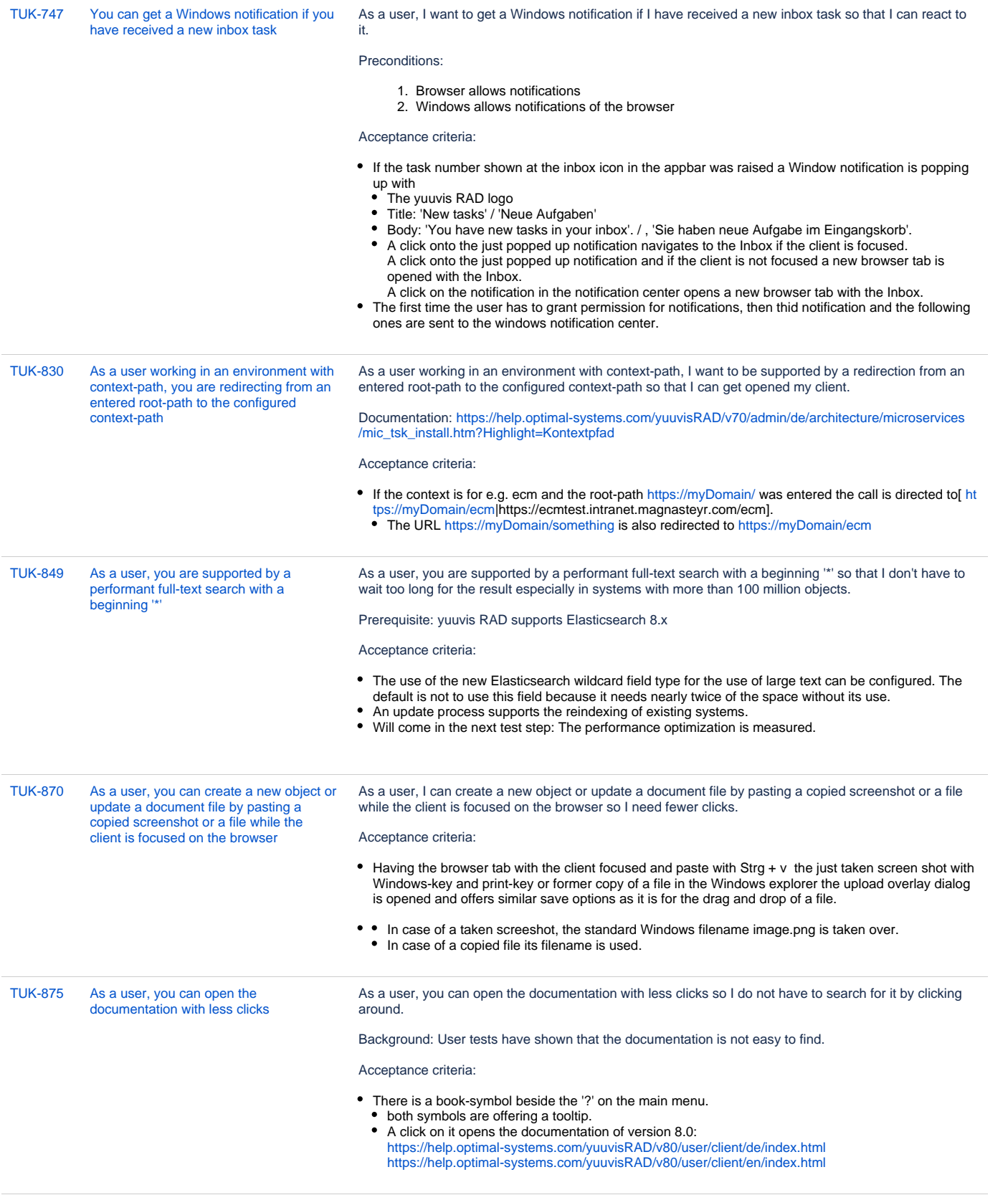

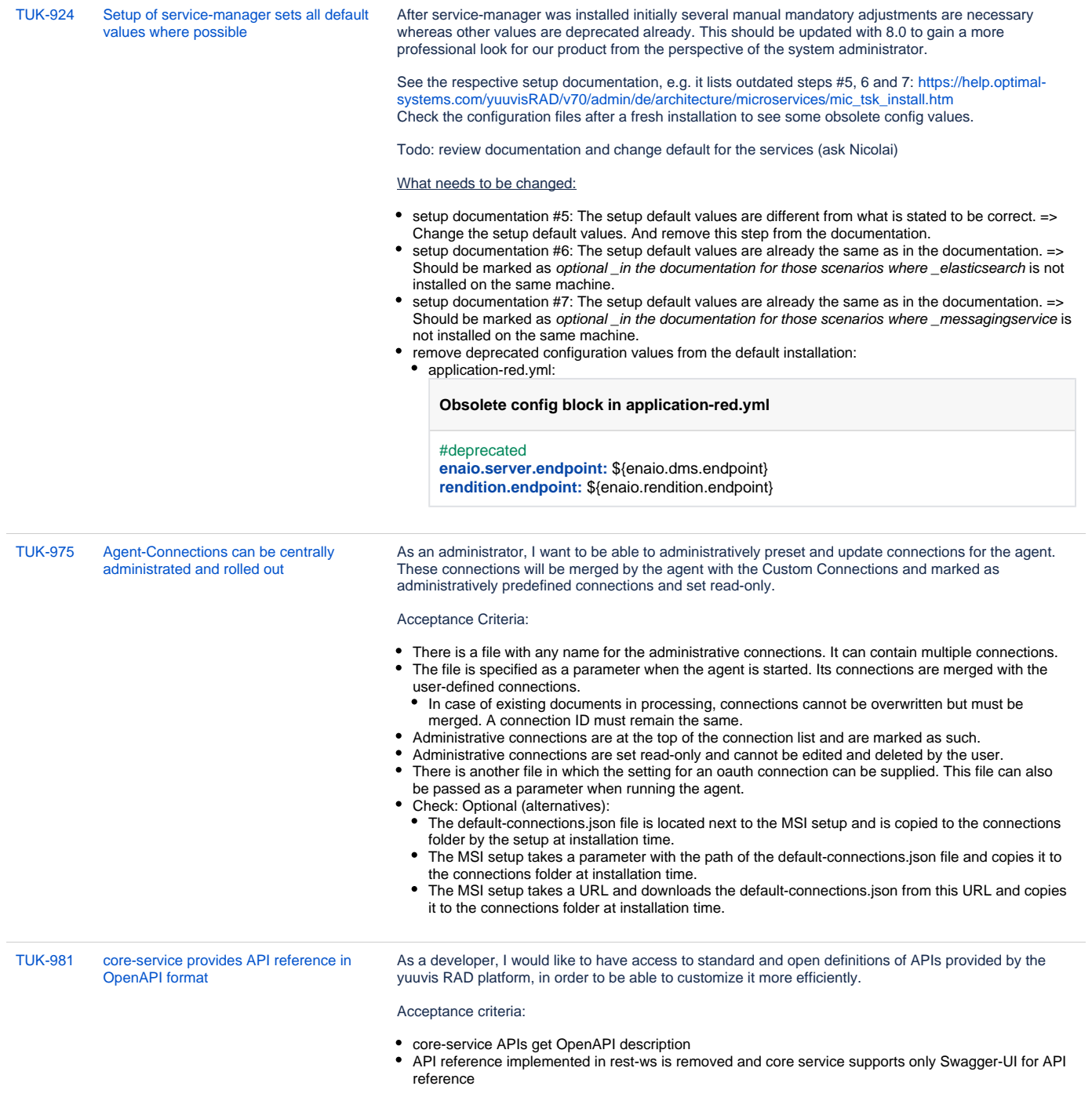

i.